## Cheatography

## Linux Commands Cheat Sheet Cheat Sheet by [silkgoat](http://www.cheatography.com/silkgoat/) via [cheatography.com/78018/cs/19067/](http://www.cheatography.com/silkgoat/cheat-sheets/linux-commands-cheat-sheet)

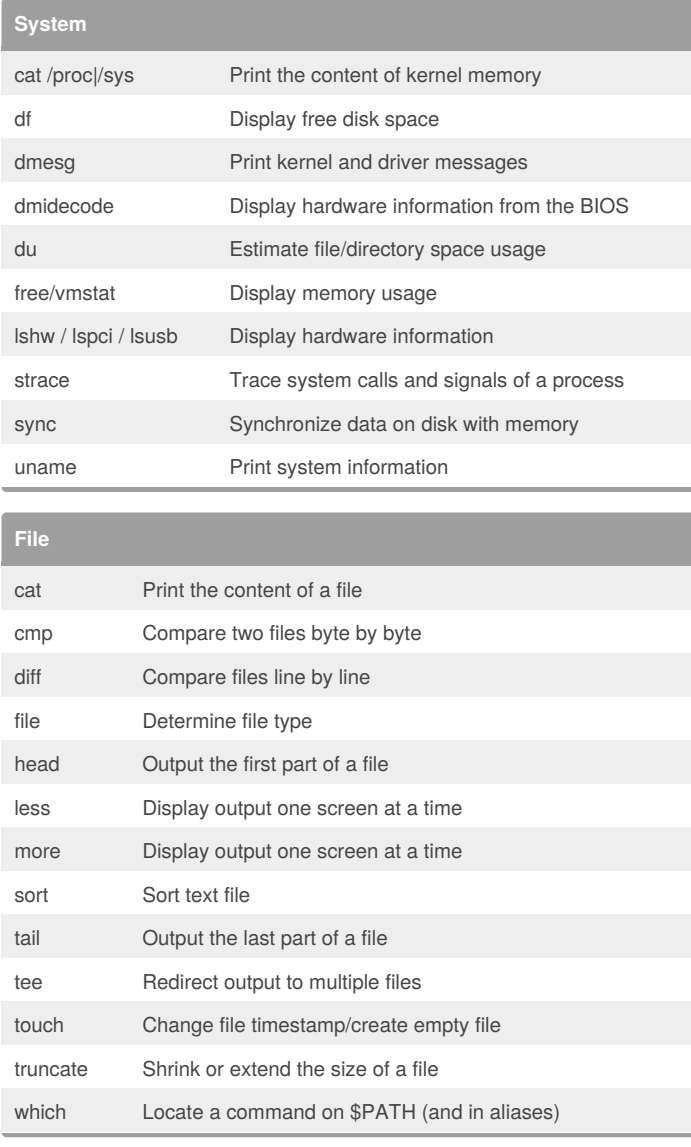

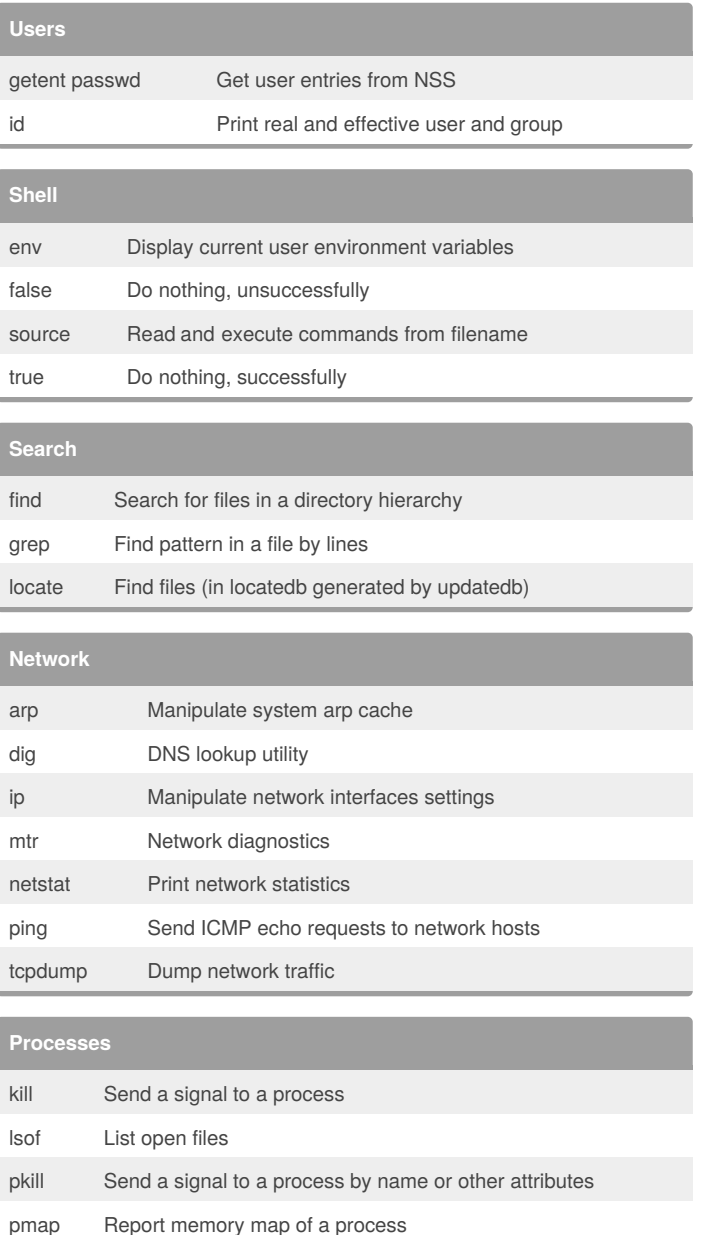

## By **silkgoat**

[cheatography.com/silkgoat/](http://www.cheatography.com/silkgoat/)

Not published yet. Last updated 11th March, 2019. Page 1 of 1.

Sponsored by **Readability-Score.com** Measure your website readability!

<https://readability-score.com>

ps Report a snapshot of a current process

watch Execute a program periodically and capture the output

pstree Display the process tree